OTU ANALYSIS AND TAXONOMY **STAMPS 2016 Robert Edgar**

> **Independent scientist robert@drive5.com www.drive5.com**

### drive5.com/usearch

→

 $\circ$ 

Q Search

C

Services About Contact Software Home

www.drive5.com/usearch/

### **USEARCH** Ultra-fast sequence analysis

USEARCH has been cited by 3,277 papers Google scholar Last updated 24 Jul 2016

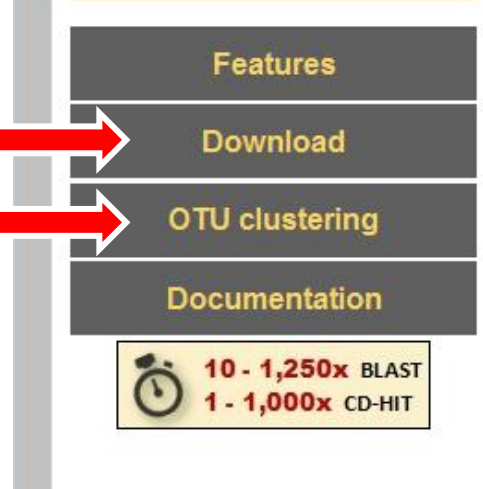

#### High-throughput search and clustering

USEARCH is a unique sequence analysis tool with thousands of users world-wide. USEARCH offers search and clustering algorithms that are often orders of magnitude faster than BLAST.

#### Improved productivity and insights

USEARCH combines many different algorithms into a single package with outstanding documentation and support. This cuts your learning curve, reduces the number of steps you need to take for a given task, and slashes compute times. USEARCH will encourage you to explore your data, enabling new insights and suggesting new analyses that you might not have tried with slower tools.

#### Free for most users

Licenses to use 32-bit USEARCH are offered at no charge for all users, including commercial.

27,479 registered users

#### 64-bit users

**Joint Genome Institute** MBL, Woods Hole Cornell Univ. CNRS (France) La Jolla Institute Aq. Research (NZ) **Broad Institute** Nestle LANL **UC Davis UC Berkeley NCBI NIH** Monsanto Caltech **Pacific Biosystems** and many more.

# **OTU analysis**

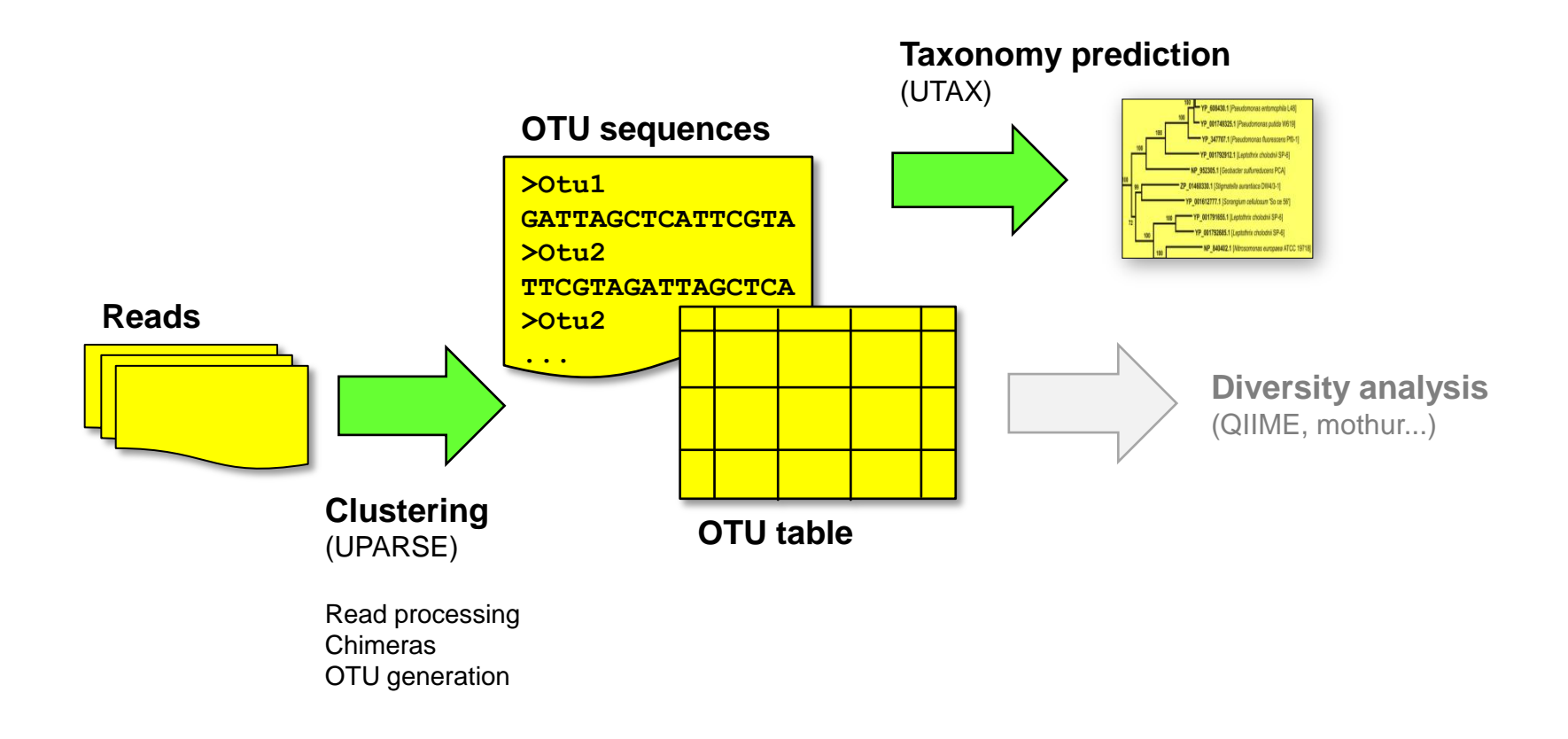

## **Six commands**

**Three hours of lectures, six commands Few minutes to process millions of MiSeq reads** 

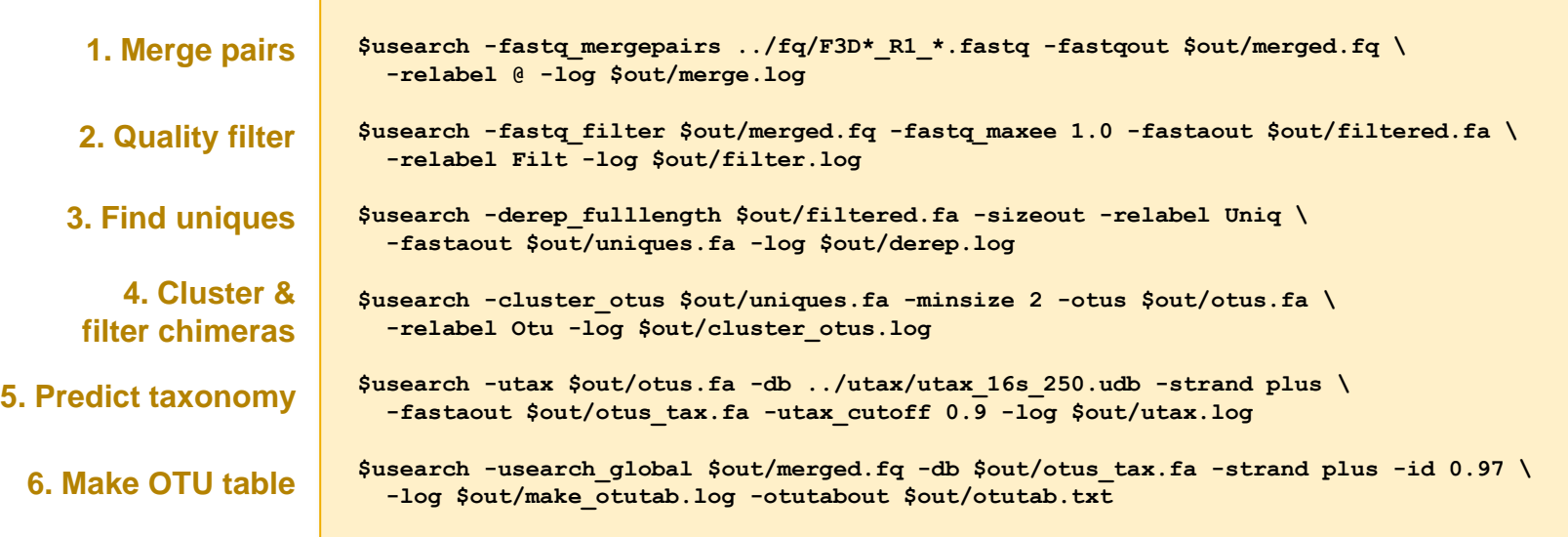